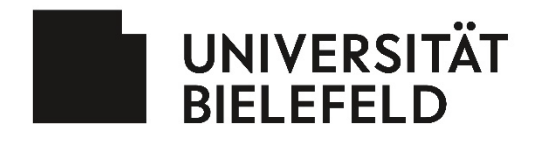

Dezernat Studium und Lehre Abteilung SL.2 – Team Lehr und Studienorganisation

Meldung einer

## zeitlichen **Überschneidung von (Pflicht-)Veranstaltungen**

im Rahmen der Onlinebedarfserhebung

## Bitte beachten Sie die folgenden Hinweise:

Nutzen Sie bitte *dieses Formular* für die Meldung von Überschneidungen wichtiger (Pflicht-)Veranstaltungen, die Sie ernsthaft bei der Fortführung Ihres Studiums behindern würden. Bitte beachten Sie dabei auch, welche Lehrveranstaltungen alternativ für ein Modulelement besucht werden können.

Für individuelle Anliegen zu Ihrem Studium oder Studienverlauf wenden Sie sich bitte an die Studienberatung Ihres Fachbereichs [\(studentische](https://ekvv.uni-bielefeld.de/pers_publ/publ/FunktionssucheAnzeige.jsp?einrArtId=25502635) [Studienberatung](https://ekvv.uni-bielefeld.de/pers_publ/publ/FunktionssucheAnzeige.jsp?einrArtId=25502635) oder [akademische Studienberat](https://ekvv.uni-bielefeld.de/pers_publ/publ/FunktionssucheAnzeige.jsp?einrArtId=154107)ung).

**Bitte übersenden Sie das ausgefüllte und gespeicherte pdf Formular an [ueberschneidung@uni-bielefeld.de.](mailto:ueberschneidung@uni-bielefeld.de)**

[Weitere Informationen zur Onlinebedarfserhebung](https://www.uni-bielefeld.de/onlinebedarfserhebung)

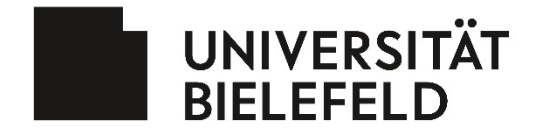

Dezernat Studium und Lehre

Abteilung SL.2 – Team Lehr und Studienorganisation

Meldung einer zeitlichen Überschneidung von (Pflicht-)Veranstaltungen im Rahmen der Online Bedarfserhebung

**Bitte kopieren Sie die folgend benötigten Informationen direkt aus dem Eintrag der Veranstaltung im eKVV. Für Tag und Zeit nutzen Sie bitte das Drop-Down Menü.**

 $\mathbf{r}$ 

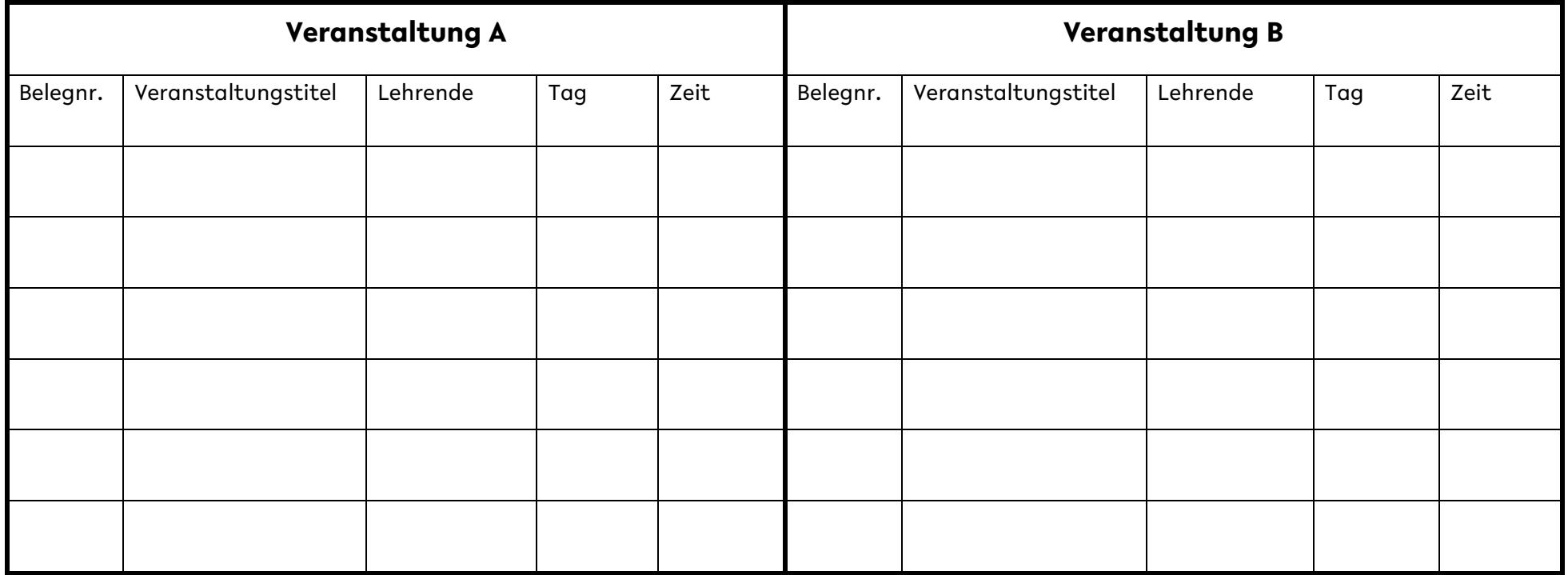